| 1<br>2<br>3<br>4<br>5<br>6<br>7<br>8 | Internet Printing Protocol WG<br>INTERNET-DRAFT<br><draft-ietf-ipp-ops-set2-04.txt><br/>Updates: RFC 2911, RFC 3380<br/>[Target Category: standards track<br/>Expires: January 15, 2005<br/>Internet Printing Protoco<br/>Job and Printer Administrative</draft-ietf-ipp-ops-set2-04.txt>                                                |                                                                                                    |  |  |
|--------------------------------------|----------------------------------------------------------------------------------------------------|----------------------------------------------------------------------------------------------------|--|--|
| 8<br>9                               | Copyright (C) The Internet Society (2                                                                                                    | 1                                                                                                    |  |  |
| 10                                   | Status of this Memo                                                                                                    |                                                                                                    |  |  |
| 11<br>12<br>13<br>14                 | This document is an Internet-Draft and is in full conformance with all provisions of Section 10 of [rfc2026]. Internet-Drafts are working documents of the Internet Engineering Task Force (IETF), its areas, and its working groups. Note that other groups may also distribute working documents as Internet-Drafts.                   |                                                                                                    |  |  |
| 15<br>16<br>17                       | Internet-Drafts are draft documents valid for a maximum of six months and may be updated, replaced, or obsoleted by other documents at any time. It is inappropriate to use Internet-Drafts as reference material or to cite them other than as "work in progress".                                                                      |                                                                                                    |  |  |
| 18<br>19<br>20                       | The list of current Internet-Drafts can be accessed at http://www.ietf.org/ietf/1id-abstracts.txt<br>The list of Internet-Draft Shadow Directories can be accessed as http://www.ietf.org/shadow.html.                                                                                                    |                                                                                                    |  |  |
| 21<br>22<br>23                       | By submitting this Internet-Draft, we certify that any applicable patent or other IPR claims of which we are aware have been disclosed, or will be disclosed, and any of which we become aware will be disclosed, in accordance with RFC 3668.                                                                                           |                                                                                                    |  |  |
| 24                                   | Abstract                                                                                                    |                                                                                                    |  |  |
| 25<br>26                             | This document specifies the following 16 additional OPT use with the Internet Printing Protocol/1.1 (IPP) [RFC29]                                                                                                    |                                                                                                    |  |  |
| 27<br>28<br>29                       | Printer operations:<br>Enable-Printer and Disable-Printer<br>Pause-Printer-After-Current-Job<br>Hold-New-Jobs and Release-Held-New-Jobs<br>Deactivate-Printer and Activate-Printer<br>Restart-Printer<br>Shutdown-Printer and Startup-Printer<br>plus a few associated attributes, values, and status cod<br>printer fan-out and fan-in. | Job operations:<br>Reprocess-Job<br>Cancel-Current-Job<br>Suspend-Current-Job<br>Resume-Job<br>Promote-Job<br>Schedule-Job-After<br>es and using the IPP Printer object to manage |  |  |

| 29 | Table of Contents                                                                 |   |  |
|----|-----------------------------------------------------------------------------------|---|--|
|    |                                                                                   | _ |  |
| 30 | 1 Introduction                                                                    | 5 |  |
| 31 | 2 Terminology                                                                     | 5 |  |
| 32 | 2.1 Conformance Terminology                                                       | 5 |  |
| 33 | 2.2 Other terminology                                                             |   |  |
| 34 | 3 Definition of the Printer Operations                                            |   |  |
| 35 | 3.1 The Disable and Enable Printer Operations                                     |   |  |
| 36 | 3.1.1 Disable-Printer Operation                                                   |   |  |
| 37 | 3.1.2 Enable-Printer Operation                                                    |   |  |
| 38 | 3.2 The Pause and Resume Printer Operations                                       |   |  |
| 39 | 3.2.1 Pause-Printer-After-Current-Job operation                                   | 9 |  |
| 40 | 3.3 Hold and Release New Jobs operations                                          |   |  |
| 41 | 3.3.1 Hold-New-Jobs operation                                                     |   |  |
| 42 | 3.3.2 Release-Held-New-Jobs operation                                             |   |  |
| 43 | 3.4 Deactivate and Activate Printer Operations                                    |   |  |
| 44 | 3.4.1 Deactivate-Printer operation                                                |   |  |
| 45 | 3.4.2 Activate-Printer operation                                                  |   |  |
| 46 | 3.5 Restart-Printer, Shutdown-Printer, and Startup-Printer operations             |   |  |
| 47 | 3.5.1 Restart-Printer operation                                                   |   |  |
| 48 | 3.5.2 Shutdown-Printer Operation                                                  |   |  |
| 49 | 3.5.3 Startup-Printer operation                                                   |   |  |
| 50 | 4 Definition of the Job Operations                                                |   |  |
| 51 | 4.1 Reprocess-Job Operation                                                       |   |  |
| 52 | 4.2 Cancel-Current-Job Operation                                                  |   |  |
| 53 | 4.3 Suspend and Resume Job operations                                             |   |  |
| 54 | 4.3.1 Suspend-Current-Job operation                                               |   |  |
| 55 | 4.3.2 Resume-Job operation                                                        |   |  |
| 56 | 4.4 Job Scheduling Operations                                                     |   |  |
| 57 | 4.4.1 Promote-Job operation                                                       |   |  |
| 58 | 4.4.2 Schedule-Job-After operation                                                |   |  |
| 59 | 5 Additional status codes                                                         |   |  |
| 60 | 5.1 'server-error-printer-is-deactivated' (0x050A)                                |   |  |
| 61 | 6 Use of Operation Attributes that are Messages from the Operator                 |   |  |
| 62 | 7 New Printer Description Attributes                                              |   |  |
| 63 | 7.1 subordinate-printers-supported (1setOf uri)                                   |   |  |
| 64 | 7.2 parent-printers-supported (1setOf uri)                                        |   |  |
| 65 | 8 Additional Values for the "printer-state-reasons" Printer Description attribute |   |  |
| 66 | 8.1 'hold-new-jobs' value                                                         |   |  |

| 67        | 8.2 'deactivated' value                                                                       | 23 |
|-----------|-----------------------------------------------------------------------------------------------|----|
| 68        | 9 Additional Values for the "job-state-reasons" Job Description attribute                     | 24 |
| 69        | 9.1 'job-suspended' value                                                                     |    |
| 70        | 10 Use of the Printer object to represent IPP Printer Fan-Out and IPP Printer Fan-In          | 24 |
| 71        | 10.1 IPP Printer Fan-Out                                                                      |    |
| 72        | 10.2 IPP Printer Fan-In                                                                       | 25 |
| 73        | 10.3 Printer object attributes used to represent Printer Fan-Out and Printer Fan-In           | 25 |
| 74        | 10.4 Subordinate Printer URI                                                                  |    |
| 75        | 10.5 Printer object attributes used to represent Output Device Fan-Out                        | 26 |
| 76        | 10.6 Figures to show all possible configurations                                              | 27 |
| 77        | 10.7 Forwarding requests                                                                      | 30 |
| 78        | 10.7.1 Forwarding requests that affect Printer objects                                        |    |
| 79        | 10.7.2 Forwarding requests that affect Jobs                                                   | 30 |
| 80        | 10.8 Additional attributes to help with fan-out                                               | 32 |
| 81        | 10.8.1 output-device-assigned (name(127)) Job Description attribute - from [RFC2911]          | 33 |
| 82        | 10.8.2 original-requesting-user-name (name(MAX)) operation and Job Description attribute      | 33 |
| 83        | 10.8.3 requesting-user-name (name(MAX)) operation attribute - additional semantics            | 33 |
| 84        | 10.8.4 job-originating-user-name (name(MAX)) Job Description attribute - additional semantics | 33 |
| 85        | 11 Conformance Requirements                                                                   | 33 |
| 86        | 12 Normative References                                                                       | 35 |
| 87        | 13 Informative References                                                                     | 35 |
| 88        | 14 IANA Considerations                                                                        | 36 |
| 89        | 14.1 Attribute Registrations                                                                  | 36 |
| 90        | 14.2 Attribute Value Registrations                                                            |    |
| 91        | 14.3 Additional Enum Attribute Value Registrations                                            | 37 |
| 92        | 14.4 Operation Registrations                                                                  | 37 |
| 93        | 14.5 Status code Registrations                                                                | 38 |
| 94        | 15 Internationalization Considerations                                                        | 38 |
| 95        | 16 Security Considerations                                                                    | 38 |
| 96        | 17 Author's Addresses                                                                         | 39 |
| 97        | 18 IPR Notice                                                                                 | 39 |
| 98        | 19 Summary of Base IPP Documents                                                              | 40 |
| 99<br>100 | 20 Full Copyright Statement                                                                   | 41 |

# List of Tables

101

| 102 | Table 1 - Printer Operation Operation-Id assignments                              | 7  |
|-----|-----------------------------------------------------------------------------------|----|
| 103 | Table 2 - Pause and Resume Printer Operations                                     | 9  |
| 104 | Table 3 - State Transition Table for Pause-Printer-After-Current-Job operation    |    |
| 105 | Table 4 - Job operation Operation-Id assignments                                  | 15 |
| 106 | Table 5 - Operation attribute support for Printer Operations                      |    |
| 107 | Table 6 - Operation attribute support for Job operations                          |    |
| 108 | Table 7 - Forwarding operations that affect Printer objects                       |    |
| 109 | Table 8 - Forwarding operations that affect Jobs objects                          |    |
| 110 | Table 9 - Conformance Requirement Dependencies for Operations                     |    |
| 111 | Table 10- Conformance Requirement Dependencies for "printer-state-reasons" Values |    |
| 112 | Table 11- Conformance Requirement Dependencies for "job-state-reasons" Values     |    |
| 113 |                                                                                   |    |
| 114 |                                                                                   |    |

# **List of Figures**

| 116 | Figure 1 - Embedded Printer object     |  |
|-----|----------------------------------------|--|
| 117 | Figure 2 - Hosted Printer object       |  |
| 118 | Figure 3 - Output Device Fan-Out       |  |
| 119 | Figure 4 - Chained IPP Printer Objects |  |
| 120 | Figure 5 - IPP Printer Object Fan-Out  |  |
| 121 | Figure 6 - IPP Printer Object Fan-In   |  |
| 122 |                                        |  |

123

# 124 **1 Introduction**

The Internet Printing Protocol (IPP) is an application level protocol that can be used for distributed 125 printing using Internet tools and technologies. IPP version 1.1 ([RFC2911, RFC2910]) focuses on end 126 user functionality with a few administrative operations included. This document defines additional 127 OPTIONAL end user, operator, and administrator operations used to control Jobs and Printers. In 128 addition, this document extends the semantic model of the Printer object by allowing them to be 129 configured into trees and/or inverted trees that represent Printer object Fan-Out and Printer object Fan-130 In, respectively. The special case of a tree with only a single Subordinate node represents Chained 131 Printers. This document is a registration proposal for an extension to IPP/1.0 and IPP/1.1 following 132 the registration procedures in those documents. 133

The requirements and use cases for this document are defined in [RFC3239].

# 135 **2 Terminology**

136 This section defines terminology used throughout this document.

# 137 **2.1 Conformance Terminology**

Capitalized terms, such as MUST, MUST NOT, REQUIRED, SHOULD, SHOULD NOT, MAY, NEED NOT, and OPTIONAL, have special meaning relating to conformance as defined in RFC 2119 [RFC2119] and [RFC2911] section 12.1. If an implementation supports the extension defined in this document, then these terms apply; otherwise, they do not. These terms define conformance to *this document only*; they do not affect conformance to other documents, unless explicitly stated otherwise.

# 143 **2.2 Other terminology**

This document uses terms such as "client", "Printer", "Job", "attributes", "keywords", "operation"
 and "support". These terms have special meaning and are defined in the model terminology
 [RFC2911] section 12.2.

- 147 In addition, the following capitalized terms are defined:
- **IPP Printer object** (or **Printer** for short) a software abstraction defined by [RFC2911].
- Printer Operation an operation whose target is an IPP Printer object and whose effect is on the
   Printer object.
- Output Device the physical imaging mechanism that an IPP Printer controls. Note: while this term is capitalized in this specification (but not in [RFC2911]), there is no formal object called an
   Output Device defined in this document (or [RFC2911]).

| 154 | Output Device Fan-Out - a configuration in which an IPP Printer controls more that one Output        |
|-----|----------------------------------------------------------------------------------------------------|
| 155 | Device.                                                                                              |
| 156 | Printer Fan-Out - a configuration in which an IPP Printer object controls more than one              |
| 157 | Subordinate IPP Printer object.                                                                      |
| 158 | Printer Fan-In - a configuration in which an IPP Printer object is controlled by more than one IPP   |
| 159 | Printer object.                                                                                      |
| 160 | Subordinate Printer - an IPP Printer object that is controlled by another IPP Printer object. Such a |
| 161 | Subordinate Printer MAY have zero or more Subordinate Printers.                                      |
| 162 | Leaf Printer - an IPP Printer object that has no Subordinate Printers.                               |
| 163 | Non-Leaf Printer - an IPP Printer object that has one or more Subordinate Printers. A Non-Leaf       |
| 164 | Printer is also called a Parent Printer.                                                             |
| 165 | Chained Printer - a Non-Leaf Printer that has exactly one Subordinate Printer.                       |
| 166 | Job Creation operations - IPP operations that create a Job object: Print-Job, Print-URI, and Create- |
| 167 | Job.                                                                                                 |
|     |                                                                                                    |

# **3 Definition of the Printer Operations**

All Printer Operations are directed at Printer objects. A client MUST always supply the "printer-uri" operation attribute in order to identify the correct target of the operation. These descriptions assume all of the common semantics of IPP/1.1 Model and Semantics document [RFC2911] section 3.1.

172

173 The Printer Operations defined in this document are summarized in Table 1:

| 174 |  |
|-----|--|
|-----|--|

#### **Table 1 - Printer Operation Operation-Id assignments**

| Operation Name                      | Operation-Id | Brief description                                                                                                    |  |
|-------------------------------------|--------------|----------------------------------------------------------------------------------------------------|--|
| Enable-Printer                      | 0x22         | Allows the target Printer to accept Job Creation<br>operations                                                                                                    |  |
| Disable-Printer                     | 0x23         | Prevents the target Printer from accepting Job Creation operations                                                                                                    |  |
| Pause-Printer-After-<br>Current-Job | 0x24         | Pause the Printer after the current job has been sent to the Output Device.                                                                                                |  |
| Hold-New-Jobs                       | 0x25         | Finishes processing all currently pending jobs. Any new jobs are placed in the 'pending-held' state.                                                                       |  |
| Release-Held-New-<br>Jobs           | 0x26         | Release all jobs to the 'pending' state that had been held<br>by the effect of a previous Hold-New-Jobs operation<br>and condition the Printer to no longer hold new jobs. |  |
| Deactivate-Printer                  | 0x27         | Puts the Printer into a read-only deactivated state.                                                                                                    |  |
| Activate-Printer                    | 0x28         | Restores the Printer to normal activity                                                                                                    |  |
| Restart-Printer                     | 0x29         | Restarts the target Printer and re-initializes the software                                                                                                    |  |
| Shutdown-Printer                    | 0x2A         | Shuts down the target Printer so that it cannot be restarted or queried                                                                                                    |  |
| Startup-Printer                     | 0x2B         | Starts up the instance of the Printer object                                                                                                    |  |

175

All of the operations in this document are OPTIONAL for an IPP object to support. Unless the specification of an OPTIONAL operation requires support of another OPTIONAL operation, conforming implementations may support any combination of these operations. Many of the operations come in pairs and so both are REQUIRED if either one is implemented.

# **3.1 The Disable and Enable Printer Operations**

- This section defines the OPTIONAL Disable-Printer and Enable-Printer operations that stop and start
   the IPP Printer object from accepting new IPP jobs. If either of these operations are supported, both
   MUST be supported.
- These operations allow the operator to control whether or not the Printer will accept new Job Creation (Print-Job, Print-URI, and Create-Job) operations. These operations have no other effect on the Printer, so that the Printer continues to accept all other operations and continues to schedule and process jobs normally. In other words, these operation control the "input of new jobs" to the IPP Printer while the Pause and Resume operations (see section 3.2) independently control the "output of new jobs" from the IPP Printer to the Output Device.

## 190 **3.1.1 Disable-Printer Operation**

This OPTIONAL operation allows a client to stop the Printer object from accepting new jobs, i.e., cause the Printer to reject subsequent Job Creation operations and return the 'server-error-notaccepting-jobs' status code. The Printer still accepts all other operations, including Validate-Job, Send-Document and Send-URI operations. Thus a Disable-Printer operation allows a client to continue submitting multiple documents of a multiple document job if the Create-Job operation had already been accepted. All previously created or submitted Jobs and currently processing Jobs continue unaffected.

- The IPP Printer MUST accept the request in any state. The Printer sets the value of its "printer-isaccepting-jobs" READ-ONLY Printer Description attribute to 'false' (see [RFC2911] section 4.4.20), no matter what the previous value was. This operation has no immediate or direct effect on the Printer's "printer-state" and "printer-state-reasons" attributes.
- Access Rights: The authenticated user (see [RFC2911] section 8.3) performing this operation must be an operator or administrator of the Printer object (see [RFC2911] Sections 1 and 8.5).
- The Disable-Printer Request and Disable-Printer Response have the same attribute groups and attributes as the Pause-Printer operation (see [RFC2911] sections 3.2.7.1 and 3.2.7.2), including the new "printer-message-from-operator" operation attribute (see section 6).

#### 207 **3.1.2 Enable-Printer Operation**

- This OPTIONAL operation allows a client to start the Printer object accepting jobs, i.e., cause the Printer to accept subsequent Job Creation operations. The Printer still accepts all other operations. All previously submitted Jobs and currently processing Jobs continue unaffected.
- The IPP Printer MUST accept the request in any state. The Printer sets the value of its "printer-isaccepting-jobs" READ-ONLY Printer Description attribute to 'true' (see [RFC2911] section 4.4.20), no matter what the previous value was. This operation has no immediate or direction effect on the Printer's "printer-state" and "printer-state-reasons" attributes.
- Access Rights: The authenticated user (see [RFC2911] section 8.3) performing this operation must be an operator or administrator of the Printer object (see [RFC2911] Sections 1 and 8.5).
- The Enable-Printer Request and Enable-Printer Response have the same attribute groups and attributes as the Pause-Printer operation (see [RFC2911] sections 3.2.8.1 and 3.2.8.2), including the new
- <sup>219</sup> "printer-message-from-operator" operation attribute (see section 6).

# **3.2 The Pause and Resume Printer Operations**

This section leaves the OPTIONAL IPP/1.1 Pause-Printer (see [RFC2911] sections 3.2.7) to be ambiguous as to whether or not it stops the Printer immediately or after the current job and defines the OPTIONAL Pause-Printer-After-Current-Job operation to be after the current job. These operations affect the scheduling of IPP jobs. If either of these Pause Printer operations are supported, then theResume-Printer operation MUST be supported.

These operations allow the operator to control whether or not the Printer will send new IPP jobs to the associated Output Device(s) that the IPP Printer object represents. These operations have no other effect on the Printer, so that the Printer continues to accept all operations. In other words, these operation control the "output of new jobs" to the Output Device(s) while the Disable and Enable Printer Operations (see section 3.1) independently control the "input of new jobs" to the IPP Printer.

231

| Table 2 - Pause and | l Resume Printer | · Operations |
|---------------------|------------------|--------------|
|---------------------|------------------|--------------|

| Pause and Resume Printers       | Description                                                                                                    |
|---------------------------------|----------------------------------------------------------------------------------------------------|
| IPP/1.1 Pause Printer           | Stops the IPP Printer from sending new IPP Jobs to the<br>Output Device(s) either immediately or after the<br>current job completes, depending on implementation,<br>as defined in [RFC2911]. |
| Pause-Printer-After-Current-Job | Stops the IPP Printer from sending new IPP Jobs to the<br>Output Device(s) after the current jobs finish                                                                                      |
| Resume-Printer                  | Starts the IPP Printer sending IPP Jobs to the Output Device again.                                                                                                    |

# 232 **3.2.1 Pause-Printer-After-Current-Job operation**

This OPTIONAL operation allows a client to stop the Printer object from starting to send IPP jobs to any of its Output Devices or Subordinate Printers. If the IPP Printer is in the middle of sending an IPP job to an Output Device or Subordinate Printer, the IPP Printer MUST complete sending that Job. However, after receiving this operation, the IPP Printer MUST NOT start to send any additional IPP jobs to any of its Output Devices or Subordinate Printers. In addition, after having received this operation, the IPP Printer MUST NOT start processing any more jobs, so additional jobs MUST NOT enter the 'processing' state.

- If the IPP Printer is not sending an IPP Job to the Output Device or Subordinate Printer (whether or not
  the Output Device or Subordinate Printer is busy processing any jobs), the IPP Printer object
  transitions immediately to the 'stopped' state by setting its "printer-state" attribute to 'stopped',
  removing the 'moving-to-paused' value, if present, from its "printer-state-reasons" attribute, and
  adding the 'paused' value to its "printer-state-reasons" attribute.
- If the implementation will take appreciable time to complete sending an IPP job that it has started
  sending to an Output Device or Subordinate Printer, the IPP Printer adds the 'moving-to-paused' value
  to the Printer object's "printer-state-reasons" attribute (see section [RFC2911] 4.4.12). When the IPP
  Printer has completed sending IPP jobs that it was in the process of sending, the Printer object
  transitions to the 'stopped' state by setting its "printer-state-reasons" attribute to 'stopped', removing the
  'moving-to-paused' value, if present, from its "printer-state-reasons" attribute, and adding the 'paused'
  value to its "printer-state-reasons" attribute.

This operation MUST NOT affect the acceptance of Job Creation requests (see Disable-Printer section 3.1.1).

For any jobs that are 'pending' or 'pending-held', the 'printer-stopped' value of the jobs' "job-statereasons" attribute also applies. However, the IPP Printer NEED NOT update those jobs' "job-statereasons" attributes and only need return the 'printer-stopped' value when those jobs are queried using the Get-Job-Attributes or Get-Jobs operations (so-called "lazy evaluation").

The IPP Printer MUST accept the request in any state and transition the Printer to the indicated new "printer-state" and MUST add the indicated value to "printer-state-reasons" attribute before returning as follows:

| 1                          |                        |                                 |                                                                                                    |
|----------------------------|------------------------|---------------------------------|----------------------------------------------------------------------------------------------------|
| Current<br>"printer-state" | New<br>"printer-state" | "printer-<br>state-<br>reasons" | IPP Printer's response status code and action:<br>REQUIRED/OPTIONAL state transition for<br>a Printer to support                                                                                                    |
| 'idle'                     | 'stopped'              | 'paused'                        | REQUIRED: 'successful-ok'                                                                                                    |
| 'processing'               | 'processing'           | 'moving-to-<br>paused'          | OPTIONAL: 'successful-ok';<br>Later, when the IPP Printer has finished<br>sending IPP jobs to an Output Device, the<br>"printer-state" becomes 'stopped', and the<br>'paused' value replaces the 'moving-to-<br>paused' value in the "printer-state-reasons"<br>attribute |
| 'processing'               | 'stopped'              | 'paused'                        | REQUIRED: 'successful-ok'; the IPP Printer<br>wasn't in the middle of sending an IPP job to<br>an Output Device                                                                                                    |
| 'stopped'                  | 'stopped'              | 'paused'                        | REQUIRED: 'successful-ok'                                                                                                    |

### Table 3 - State Transition Table for Pause-Printer-After-Current-Job operation

262

261

Access Rights: The authenticated user (see [RFC2911] section 8.3) performing this operation must be an operator or administrator of the Printer object (see [RFC2911] Sections 1 and 8.5).

The Pause-Printer-After-Current-Job Request and Pause-Printer-After-Current-Job Response have the same attribute groups and attributes as the Pause-Printer operation (see [RFC2911] sections 3.2.7.1 and 3.2.7.2), including the new "printer-message-from-operator" operation attribute (see section 6).

# **3.3 Hold and Release New Jobs operations**

269 This section defines operations to condition the Printer to hold any new jobs and to release them.

## 270 **3.3.1 Hold-New-Jobs operation**

This OPTIONAL operation allows a client to condition the Printer to complete the current 'pending' 271 and 'processing' IPP Jobs but not start processing any subsequently created IPP Jobs. If the IPP 272 Printer is in the middle of sending an IPP job to an Output Device or Subordinate Printer, the IPP 273 Printer MUST complete sending that Job. Furthermore, the IPP Printer MUST send all of the current 274 'pending' IPP Jobs to the Output Device(s) or Subordinate IPP Printer object(s). Any subsequently 275 received Job Creation operations will cause the IPP Printer to put the Job into the 'pending-held' state 276 with the 'job-held-on-create' value being added to the job's "job-state-reasons" attribute. Thus all 277 newly accepted jobs will be automatically held by the Printer. 278

- When the Printer completes all of the 'pending' and 'processing' jobs, it enters the 'idle' state as usual. An operator that is monitoring Printer state changes will know when the Printer has completed all current jobs because the Printer enters the 'idle' state.
- This operation MUST NOT affect the acceptance of Job Creation requests (see Disable-Printer section 3.1.1), except to put the Jobs into the 'pending-held' state, instead of the 'pending' or 'processing' state.
- The IPP Printer MUST accept the request in any state, MUST NOT transition the Printer to any other "printer-state", and MUST add the 'hold-new-jobs' value to the Printer's "printer-state-reasons" attribute (whether the value was present or not).
- Access Rights: The authenticated user (see [RFC2911] section 8.3) performing this operation must be an operator or administrator of the Printer object (see [RFC2911] Sections 1 and 8.5).
- The Hold-New-Jobs Request and Hold-New-Jobs Response have the same attribute groups and attributes as the Pause-Printer operation (see [RFC2911] sections 3.2.7.1 and 3.2.7.2), including the new "printer-message-from-operator" operation attribute (see section 6).

# 293 **3.3.2 Release-Held-New-Jobs operation**

This OPTIONAL operation allows a client to undo the effect of a previous Hold-New-Jobs operation. In particular, the Printer releases all of the jobs that it had held as a consequence of a Hold-New-Jobs operations, i.e., while the 'hold-new-jobs' value was present in the Printer's "printer-state-reasons" attribute. In addition, the Printer MUST accept this request in any state, MUST NOT transition the Printer to any other "printer-state", and MUST remove the 'hold-new-jobs' value from its "printerstate-reasons" attribute (whether the value was present or not) so that the Printer no longer holds newly created jobs.

- Access Rights: The authenticated user (see [RFC2911] section 8.3) performing this operation must be an operator or administrator of the Printer object (see [RFC2911] Sections 1 and 8.5).
- The Release-Held-New-Jobs Request and Release-Held-New-Jobs Response have the same attribute groups and attributes as the Pause-Printer operation (see [RFC2911] sections 3.2.7.1 and 3.2.7.2), including the new "printer-message-from-operator" operation attribute (see section 6).

# **306 3.4 Deactivate and Activate Printer Operations**

- This section defines the OPTIONAL Deactivate-Printer and Activate-Printer operations that stop and start the IPP Printer object from accepting all requests except queries and performing work. If either of these operations are supported, both MUST be supported.
- These operations allow the operator to put the Printer into a dormant read-only condition and to take it out of such a condition. These operations are a combination of the Deactivate and Pause operations, plus preventing the acceptance of any other requests, except queries.

### 313 **3.4.1 Deactivate-Printer operation**

- This OPTIONAL operation allows a client to stop the Printer object from starting to send IPP jobs to 314 any of its Output Devices or Subordinate Printers (Pause-Printer-After-Current-Job) and stop the 315 Printer object from accepting any, but query requests. The Printer performs a Disable-Printer and a 316 Pause-Printer-After-Current-Job operation immediately, including use of all of the "printer-state-317 reasons" if these two operations cannot be completed immediately. In addition, the Printer MUST 318 immediately reject all requests, except Activate-Printer, queries (Get-Printer-Attributes, Get-Job-319 Attributes, Get-Jobs, etc.), Send-Document, and Send-URI (so that partial job submission can be 320 completed - see section 3.1.1) and return the 'server-error-service-unavailable' status code. 321
- The IPP Printer MUST accept the request in any state. Immediately, the Printer MUST set the 'deactivated' value in its "printer-state-reasons" attribute. Note: neither the Disable-Printer nor the Pause-Printer-After-Current-Job set the 'deactivated' value.
- Access Rights: The authenticated user (see [RFC2911] section 8.3) performing this operation must be an operator or administrator of the Printer object (see [RFC2911] Sections 1 and 8.5).
- The Deactivate-Printer Request and Deactivate-Printer Response have the same attribute groups and attributes as the Pause-Printer operation (see [RFC2911] sections 3.2.7.1 and 3.2.7.2), including the new "printer-message-from-operator" operation attribute (see section 6).

# 330 **3.4.2 Activate-Printer operation**

- This OPTIONAL operation allows a client to undo the effects of the Deactivate-Printer, i.e., allow the Printer object to start sending IPP jobs to any of its Output Devices or Subordinate Printers (Pause-Printer-After-Current-Job) and start the Printer object from accepting any requests. The Printer performs an Enable-Printer and a Resume-Printer operation immediately. In addition, the Printer MUST immediately start accepting all requests.
- The IPP Printer MUST accept the request in any state. Immediately, the Printer MUST immediately remove the 'deactivated' value from its "printer-state-reasons" attribute (whether present or not).
- Access Rights: The authenticated user (see [RFC2911] section 8.3) performing this operation must be an operator or administrator of the Printer object (see [RFC2911] Sections 1 and 8.5).

- The Activate-Printer Request and Activate-Printer Response have the same attribute groups and
- attributes as the Pause-Printer operation (see [RFC2911] sections 3.2.7.1 and 3.2.7.2), including the new "printer-message-from-operator" operation attribute (see section 6).

# 343 **3.5 Restart-Printer, Shutdown-Printer, and Startup-Printer operations**

This section defines the OPTIONAL Restart-Printer, Shutdown-Printer, and Startup-Printer operations that initialize, shutdown, and startup the Printer object, respectively. Each of these operations is OPTIONAL and any combination MAY be supported.

### 347 **3.5.1 Restart-Printer operation**

This OPTIONAL operation allows a client to restart a Printer object whose operation is in need of initialization because of incorrect or erratic behavior, i.e., perform the effect of a software re-boot. The implementation MUST attempt to save any information about Jobs and the Printer object before re-initializing. However, this operation MAY have drastic consequences on the running system, so the client SHOULD first try the Deactivate-Printer operation to minimize the effect on the current state of the system. The effects of previous Disable-Printer, Pause Printer, and Deactivate-Printer operations are lost.

- The IPP Printer MUST accept the request in any state. The Printer object MUST initialize its Printer's "printer-state" to 'idle', remove the state reasons from its "printer-state-reasons" attribute, and its "printer-is-accepting-jobs" attribute to 'true'.
- Access Rights: The authenticated user (see [RFC2911] section 8.3) performing this operation must be an operator or administrator of the Printer object (see [RFC2911] Sections 1 and 8.5).
- The Restart-Printer Request and Restart-Printer Response have the same attribute groups and attributes as the Pause-Printer operation (see [RFC2911] sections 3.2.8.1 and 3.2.8.2), including the new "printer-message-from-operator" operation attribute (see section 6).

# 363 **3.5.2 Shutdown-Printer Operation**

This OPTIONAL operation allows a client to shutdown a Printer, i.e., stop processing jobs without 364 losing any jobs and make the Printer object no longer available for any operations using the IPP 365 protocol. There is no way to bring the instance of the Printer object back to being used, except for the 366 Startup-Printer (see section 3.5.3) which starts up a new instance of the Printer object for hosted 367 implementations. The purpose of Shutdown-Printer is to shutdown the Printer for an extended period, 368 not to reset the device(s) or modify a Printer attribute. See Restart-Printer (section 3.5.1) and Startup-369 Printer (section 3.5.3) for the way to initialize the software. See the Disable-Printer operation (section 370 3.1) for a way for the client to stop the Printer from accepting Job Creation requests without stopping 371 processing or shutting down. 372

- The Printer MUST add the 'shutdown' value (see [RFC2911] section 4.4.11) immediately to its "printer-state-reasons" Printer Description attribute and performs a Deactivate-Printer operation (see section 3.4.1) which performs a Disable-Printer and Pause-Printer-After-Current-Job operation).
- Note: In order to shutdown the Printer after all the currently submitted jobs have completed, the operator issues a Disable-Printer operation (see section 3.1.1) and then waits until all the jobs have completed and the Printer goes into the 'idle' state before issuing the Shutdown-Printer operation.
- The Printer object MUST accept this operation in any state and transition the Printer object through the "printer-states" and "printer-state-reasons" defined for the Pause-Printer-After-Current-Job operation until the activity is completed and the Printer object disappears.
- Access Rights: The authenticated user (see [RFC2911] section 8.3) performing this operation must be an operator or administrator of the Printer object (see [RFC2911] Sections 1 and 8.5).
- The Shutdown-Printer Request and Shutdown-Printer Response have the same attribute groups and attributes as the Pause-Printer operation (see [RFC2911] sections 3.2.7.1 and 3.2.7.2), including the new "printer-message-from-operator" operation attribute (see section 6).

# 387 **3.5.3 Startup-Printer operation**

- This OPTIONAL operation allows a client to startup an instance of a Printer object, provided that there isn't one already instantiated. The purpose of Startup-Printer is to allow a hosted implementation of the IPP Printer object (i.e., a Server that implements an IPP Printer on behalf of a networked or local Output Device) to be started after the host is available (by means outside this document). See Restart-Printer (section 3.5.1) for the way to initialize the software or reset the Output Device(s) when the IPP Printer object has already been instantiated.
- The host MUST accept this operation only when the Printer object has not been instantiated. If the Printer object already exists, the host must return the 'client-error-not-possible' status code.
- The result of this operation MUST be with the Printer object's "printer-state" set to 'idle', the state reasons removed from its "printer-state-reasons" attribute, and its "printer-is-accepting-jobs" attribute set to 'false'. Then the operator can reconfigure the Printer before performing an Enable-Printer operation. However, when a Printer is first powered up, it is RECOMMENDED that its "printer-isaccepting-jobs" attribute be set to 'true' in order to achieve easy "out of the box" operation.
- 401 *Access Rights:* The authenticated user (see [RFC2911] section 8.3) performing this operation must be 402 an operator or administrator of the Printer object (see [RFC2911] Sections 1 and 8.5).
- The Shutdown-Printer Request and Shutdown-Printer Response have the same attribute groups and attributes as the Pause-Printer operation (see [RFC2911] sections 3.2.7.1 and 3.2.7.2), including the new "printer-message-from-operator" operation attribute (see section 6).

# 406 **4 Definition of the Job Operations**

All Job operations are directed at Job objects. A client MUST always supply some means of
 identifying the Job object in order to identify the correct target of the operation. That job identification
 MAY either be a single Job URI or a combination of a Printer URI with a Job ID. The IPP object
 implementation MUST support both forms of identification for every job.

The Job Operations defined in this document are summarized in Table 4:

412

| Operation Name      | Operation-Id | Brief description                                                                                                    |
|---------------------|--------------|----------------------------------------------------------------------------------------------------|
| Reprocess-Job       | 0x2C         | Creates a copy of a completed target job with a new Job<br>ID and processes it                                                                             |
| Cancel-Current-Job  | 0x2D         | Cancels the current job on the target Printer or the specified job if it is the current job                                                                |
| Suspend-Current-Job | 0x2E         | Suspends the current processing job on the target Printer<br>or the specified job if it is the current job, allowing other<br>jobs to be processed instead |
| Resume-Job          | 0x2F         | Resume the suspended target job                                                                                                    |
| Promote-Job         | 0x30         | Promote the pending target job to be next after the current job(s) complete                                                                                |
| Schedule-Job-After  | 0x31         | Schedule the target job immediately after the specified job, all other scheduling factors being equal.                                                     |

413

# 414 **4.1 Reprocess-Job Operation**

This OPTIONAL operation is a create job operation that allows a client to re-process a copy of a job 415 that had been retained in the queue after processing completed, was canceled, or was aborted (see 416 [RFC2911] section 4.3.7.2). This operation is the same as the Restart-Job operation (see [RFC2911] 417 section 3.3.7), except that the Printer creates a new job that is a copy of the target job and the target job 418 is unchanged. The new job is assigned new values to the "job-uri" and "job-id" attributes and the new 419 job's Job Description attributes that accumulate job progress, such as "job-impressions-completed", 420 "job-media-sheets-completed", and "job-k-octets-processed", are initialized to 0 as with any create job 421 operation. The target job moves to the Job History after a suitable period, independent of whether one 422 or more Reprocess-Job operations have been performed on it. 423

If the Set-Job-Attributes operation is supported, then the "job-hold-until" operation attribute MUST be supported with at least the 'indefinite' value, so that a client can modify the new job before it is scheduled for processing using the Set-Job-Attributes operation. After modifying the job, the client can release the job for processing, by using the Release-Job operation specifying the newly assigned "job-uri" or "job-id" for the new job.

# 429 **4.2 Cancel-Current-Job Operation**

This OPTIONAL operation allows a client to cancel the current job on the target Printer or the specified job if it is the current job on the Printer. See [RFC2911] section 3.3.3 for the semantics of canceling a job. Since a Job might already be marking by the time a Cancel-Current-Job is received, some media sheet pages might be printed before the job is actually terminated.

If the client does not supply a "job-id" operation attribute, the Printer MUST accept the request and cancel the current job if there is a current job in the 'processing' or 'processing-stopped' state; otherwise, it MUST reject the request and return the 'client-error-not-possible' status code. If more than one job is in the 'processing' or 'processing-stopped' states, the one that is marking is canceled and the others are unaffected.

Warning: On a shared printer, there is a race condition. Between the time that a user issues this operation and its acceptance, the current job might change to a different job. If the user or operator is authenticated to cancel the new job, the wrong job is canceled. To prevent this race from canceling the wrong job, the client MAY supply the "job-id" operation attribute which is checked against the current job's job-id. If the job identified by the "job-id" attribute is not the current job on the Printer, i.e., is not in the 'processing' or 'processing-stopped' states, the Printer MUST reject this operation and return the 'client-error-not-possible' status code. Otherwise, the Printer cancels the specified job.

- Access Rights: The authenticated user (see [RFC2911] section 8.3) performing this operation must
   either be the job owner (as determined in the Job Creation operation) or an operator or administrator of
   the Printer object (see [RFC2911] Sections 1 and 8.5).
- The Cancel-Current-Job Request and Cancel-Current-Job Response have the same attribute groups and attributes as the Resume-Printer operation (see [RFC2911] section 3.2.8), including the new "jobmessage-from-operator" operation attribute (see section 6), with the addition of the following Group 1 Operation attributes in the request:

#### "job-id" (integer(1:MAX)):

453

The client OPTIONALLY supplies this Operation attribute in order to verify that the identified job is still the current job on the target Printer object. The IPP object MUST supports this operation attribute, if it supports this operation.

# 457 **4.3 Suspend and Resume Job operations**

- This section defines the Suspend-Current-Job and Resume-Job operations. These operations allow an operator or user to suspend a job while it is processing and allow other jobs to be processed and the resume the suspended job at a later point in time without losing any of the output.
- 461 If either of these operations is supported, they both MUST be supported.
- The Hold-Job and Release-Job operations ([RFC2911] section 3.3.5) are for holding and releasing held jobs, not suspending and resuming suspended jobs.

## 464 **4.3.1 Suspend-Current-Job operation**

This OPTIONAL operation allows a client to stop the current job on the target Printer or the specified job if it is the current job on the Printer, and allow other jobs to be processed instead. The Printer moves the current job or the target job to the 'processing-stopped' state and sets the 'job-suspended' value (see section 9.1) in the job's "job-state-reasons" attribute and processes other jobs.

If the client does not supply a "job-id" operation attribute, the Printer MUST accept the request and
suspend the current job if there is a current job in the 'processing' or 'processing-stopped' state;
otherwise, it MUST reject the request and return the 'client-error-not-possible' status code. If more
than one job is in the 'processing' or 'processing-stopped' states, all of them are suspended.

- Warning: On a shared printer, there is a race condition. Between the time that a user issues this 473 operation and its acceptance, the current job might change to a different job. If the user or operator is 474 authenticated to suspend the new job, the wrong job is suspended. To prevent this race from pausing 475 the wrong job, the client MAY supply the "job-id" operation attribute which is checked against the 476 current job's job-id. If the job identified by the "job-id" attribute is not the current job on the Printer, 477 i.e., is not in the 'processing' or 'processing-stopped' states, the Printer MUST reject this operation 478 and return the 'client-error-not-possible' status code. Otherwise, the Printer suspends the specified job 479 and processed other jobs. 480
- The Printer MUST reject a Resume-Job request (and return the 'client-error-not-possible') for a job that has been suspended , i.e., for a job in the 'processing-stopped' state, with the 'job-suspended' value in its "job-state-reasons" attribute.
- Access Rights: The authenticated user (see [RFC2911] section 8.3) performing this operation must
   either be the job owner (as determined in the Job Creation operation) or an operator or administrator of
   the Printer object (see [RFC2911] Sections 1 and 8.5).
- The Suspend-Current-Job Request and Suspend-Current-Job Response have the same attribute groups and attributes as the Pause-Printer operation (see [RFC2911] section 3.2.8), including the new "jobmessage-from-operator" operation attribute (see section 6), with the addition of the following Group 1 Operation attributes in the request:
- 491 "job-id" (integer(1:MAX)):
   492 The client OPTIONALLY supplies this Operation attribute in order to verify that the
   493 identified job is still the current job on the target Printer object. The IPP object MUST
   494 supports this operation attribute, if it supports this operation.

#### 495 **4.3.2 Resume-Job operation**

This OPTIONAL operation allows a client to resume the target job at the point where it was suspended. The Printer moves the target job to the 'pending' state and removes the 'job-suspended' value from the job's "job-state-reasons" attribute.

- If the target job is not in the 'processing-stopped' state with the 'job-suspended' value in the job's
   "job-state-reasons" attribute, the Printer MUST reject the request and return the 'client-error-not possible' status code, since the job was not suspended.
- Access Rights: The authenticated user (see [RFC2911] section 8.3) performing this operation must
   either be the job owner (as determined in the Job Creation operation) or an operator or administrator of
   the Printer object (see [RFC2911] Sections 1 and 8.5).
- The Resume-Job Request and Resume-Job Response have the same attribute groups and attributes as the Release-Job operation (see [RFC2911] section 3.3.6), including the new "job-message-fromoperator" operation attribute (see section 6).

### 508 **4.4 Job Scheduling Operations**

509 This section defines jobs that allow an operator to control the scheduling of jobs.

### 510 4.4.1 Promote-Job operation

- 511 This OPTIONAL operation allows a client to make the pending target job be processed next after the 512 current job completes. This operation is specially useful in a production printing environment where 513 the operator is involved in job scheduling.
- 514 If the target job is in the 'pending' state, this operation does not change the job's state, but causes the 515 job to be processed after the current job(s) complete. If the target job is not in the 'pending' state, the 516 Printer MUST reject the request and return the 'client-error-not-possible' status code.
- 517 If the Printer implements the "job-priority" Job Template attribute (see [RFC2911] section 4.2.1), the 518 Printer sets the job's "job-priority" to the highest value supported (so that the job will print before any 519 of the other pending jobs). The Printer returns the target job immediately after the current job(s) in a 520 Get-Jobs response (see [RFC2911] section 3.2.6) for the 'not-completed' jobs.
- 521 When the current job completes, is canceled, suspended (see section 4.3.1), or aborted, the target of 522 this operation is processed next.
- 523 If a client issues this request (again) before the target of the operation of the original request started 524 processing, the target of this new request is processed before the previous job that was to be processed 525 next.
- 526 IPP is specified not to require queues for job scheduling, since there are other implementation 527 techniques for scheduling multiple jobs, such as re-evaluating a criteria function for each job on a 528 scheduling cycle. However, if an implementation does implement queues for jobs, then the Promote-529 Job puts the specified job at the front of the queue. A subsequent Promote-Job before the first job 530 starts processing puts that specified job at the front of the queue, so that it is "in front" of the 531 previously promoted job.

- Access Rights: The authenticated user (see [RFC2911] section 8.3) performing this operation must be an operator or administrator of the Printer object (see [RFC2911] Sections 1 and 8.5).
- The Promote-Job Request and Promote-Job Response have the same attribute groups and attributes as the Cancel-Job operation (see [RFC2911] section 3.3.3), including the new "job-message-fromoperator" operation attribute (see section 6).

### 537 **4.4.2 Schedule-Job-After operation**

- This OPTIONAL operation allows a client to request the Printer to schedule the target job so that it will be processed immediately after the specified predecessor job, all other scheduling factors being equal. This operation is specially useful in a production printing environment where the operator is involved in job scheduling.
- If the target job is in the 'pending' state, this operation does not change the job's state, but causes the job to be processed after the predecessor job completes. The predecessor job can be in the 'pending', 'processing', or 'processing-stopped' states. If the target job is not in the 'pending' state or the predecessor job is not in the 'pending', 'processing', or 'processing-stopped' states, the Printer MUST reject the request and returns the 'client-error-not-possible' status code, since the job cannot have its position changed.
- 548 If the Printer implements the "job-priority" Job Template attribute (see [RFC2911] section 4.2.1), the 549 Printer sets the job's "job-priority" to that of the predecessor job (so that the job will print after the 550 predecessor job). The Printer returns the target job immediately after the predecessor in a Get-Jobs 551 response (see [RFC2911] section 3.2.6) for the 'not-completed' jobs.
- 552 When the predecessor job completes processing or is canceled or aborted while processing, the target 553 of this operation is processed next.
- If the client does not supply a predecessor job, this operation has the same semantics as Promote-Job (see section 4.4).
- IPP is specified not to require queues for job scheduling, since there are other implementation 556 techniques for scheduling multiple jobs, such as re-evaluating a criteria function for each job on a 557 scheduling cycle. However, if an implementation does implement queues for jobs, then the Schedule-558 Job-After operation puts the specified job immediately after the specified job in the queue. A 559 subsequent Schedule-Job-After operation specifying the same job will cause its target job to be placed 560 after that job, even though it is between the first target job and the specified job. For example, suppose 561 the job queue consisted of jobs: A, B, C, D, and E, in that order. A Schedule-Job-After with job E as 562 the target and B as the specified job would result in the following queue: A, B, E, C, D. A subsequent 563 Schedule-Job-After with Job D as the target and B as the specified job would result in the following 564 queue: A, B, D, E, C. In other words, the link between the two jobs in a Schedule-Job-After operation 565 is not retained, i.e., there is no attribute on either job that points to the other job as a result of this 566 operation. 567

Access Rights: The authenticated user (see [RFC2911] section 8.3) performing this operation must be operator or administrator of the Printer object (see [RFC2911] Sections 1 and 8.5).

The Schedule-Job-After Request have the same attribute groups and attributes as the Cancel-Job operation (see [RFC2911] section 3.3.3), plus the new "job-message-from-operator" operation attribute (see section 6). In addition, the following operation attributes are defined:

- 573"predecessor-job-id":574The client OPTIONALLY supplies this attribute. The Printer MUST support it, if it supports575this operation. This attribute specifies the job after which the target job is to be processed. If576the client omits this attribute, the Printer MUST process the target job next, i.e., after the577current job, if any.
- The Schedule-Job-After Response has the same attribute groups, attributes, and status codes as the Cancel-Job operation (see [RFC2911] section 3.3.3). The following status codes have particular meaning for this operation:
- <sup>581</sup> 'client-error-not-possible' the target job was not in the 'pending' state or the predecessor job was <sup>582</sup> no in the 'pending', 'processing', or 'processing-stopped' states.
- <sup>583</sup> 'client-error-not-found' either the target job or the predecessor job was not found.

# 584 **5 Additional status codes**

585 This section defines new status codes used by the operations defined in this document.

#### 586 5.1 'server-error-printer-is-deactivated' (0x050A)

The Printer has been deactivated using the Deactivate-Printer operation and is only accepting the Activate-Printer (see section 3.5.1), Get-Job-Attributes, Get-Jobs, Get-Printer-Attributes, and any other Get-Xxxx operations. An operator can perform the Activate-Printer operation to allow the Printer to accept other operations.

# **6 Use of Operation Attributes that are Messages from the Operator**

592 This section summarizes the usage of the "printer-message-from-operator" and "job-message-from-593 operator" operation attributes [RFC3380] that set the corresponding Printer and Job Description 594 attributes (see [RFC2911] for the definition of these Description attributes). These operation attributes 595 are defined for most of the Printer and Job operations that operators are likely to perform, respectively, 596 so that operators can indicate the reasons for their actions.

598

Table 5 shows the operation attributes that are defined for use with the Printer Operations.

### **Table 5 - Operation attribute support for Printer Operations**

| Operation Attribute           | А    | В   |  |
|-------------------------------|------|-----|--|
| attributes-charset            | REQ  | REQ |  |
| attributes-natural-language   | REQ  | REQ |  |
| printer-uri                   | REQ  | REQ |  |
| requesting-user-name          | REQ  | REQ |  |
| printer-message-from-operator | Note | OPT |  |

#### 599

- 600 Legend:
- A: Get-Printer-Attributes, Set-Printer-Attributes
- B: All other Printer administrative operations, including, but not limited to: Pause-Printer, Pause-
- 603 Printer-After-Current-Job, Resume-Printer, Hold-New-Jobs, Release-Held-New-Jobs, Purge-Jobs,
- Enable-Print, Disable-Printer, Restart-Printer, Shutdown-Printer, and Startup-Printer.
- 605 **REQ - REQUIRED** for a Printer to support 606 OPT - OPTIONAL for a Printer to support; the Printer ignores the attribute if not supported 607 Note - According to [RFC3380], the Client MUST NOT supply the "printer-message-from-608 operator" operation attribute in a Get-Printer-Attributes or Set-Printer-Attributes 609 operation; the Printer MUST ignore this operation attribute in these two operations. 610 Instead, the client when used by an operator MUST supply the "printer-message-from-611 operator" as (one of the) explicit attributes being set on the Printer object with the Set-612 Printer-Attributes operation. 613
- 614

Table 6 shows the operation attributes that are defined for use with the Job operations.

|                              |            | •          |             |                  | -           |             |                |           |
|------------------------------|------------|------------|-------------|------------------|-------------|-------------|----------------|-----------|
| Operation Attribute          | A          | В          | C           |                  | F           |             |                |           |
| attributes-charset           | REQ        | REQ        | REQ         |                  | REQ         |             |                |           |
| attributes-natural-          | REQ        | REQ        | REQ         |                  | REQ         |             |                |           |
| language                     |            |            |             |                  |             |             |                |           |
| printer-uri                  | REQ        | REQ        | REQ         |                  | REQ         |             |                |           |
| job-uri                      | REQ        |            | REQ         |                  | REQ         |             |                |           |
| job-id                       | REQ        | REQ        | REQ         |                  | REQ         |             |                |           |
| requesting-user-name         | REQ        | REQ        | REQ         |                  | REQ         |             |                |           |
| job-message-from-            | OPT        | OPT        | OPT         |                  | Note        |             |                |           |
| operator                     |            |            |             |                  |             |             |                |           |
| message***                   | OPT        | OPT        | OPT         |                  | n/a         |             |                |           |
| job-hold-until               | n/a        | n/a        | OPT*        |                  | n/a         |             |                |           |
| F: Get-Job-Attributes,       | Set-Job-   | Attribut   | es          |                  |             |             |                |           |
| REQ - REQUIRED for           | a Printe   | er to sup  | port        |                  |             |             |                |           |
| OPT - OPTIONAL for supported |            | -          | 1           | Printer ignores  | the attribu | te if supp  | lied, but n    | ot        |
| n/a - not applicable for     | use with   | h the op   | eration; th | e Printer ignor  | es the attr | ibute       |                |           |
| Note - According to [R       | FC3380     | ], the C   | lient MUS   | ST NOT supply    | the "job-   | message-f   | from-operation | ator"     |
| operation attrib             |            |            |             |                  |             |             |                |           |
| ignore this oper             | ation at   | tribute in | n these tw  | o operations.    | Instead, th | e client w  | hen used l     | by an     |
| operator MUST                | supply     | the "job   | -message    | -from-operator   | " as (one   | of the) exp | plicit attril  | outes     |
| being set on the             | Job obj    | ect with   | the Set-J   | ob-Attributes o  | operation.  | -           |                |           |
| * - The Printer MUST         | support    | the "job   | o-hold-un   | til" operation a | ttribute if | it support  | s the "job-    | -hold-    |
| until" Job Tem               | plate attr | ribute. I  | For the Re  | process-Job op   | peration th | e client ca | an hold the    | e job and |
| then modify the              | e job bef  | ore relea  | asing it to | be processed.    |             |             |                |           |
|                              |            |            |             |                  |             |             |                |           |

then modify the job before releasing it to be processed.
\*\* - In [RFC2911] the "message" operation attribute is defined to contain a message *to* the operator
but [RFC2911] does not define a Job Description to store the message.

# **7 New Printer Description Attributes**

The following new Printer Description attributes are needed to support the new operations defined in this document and the concepts of Printer Fan-Out (see section 10).

# 640 7.1 subordinate-printers-supported (1setOf uri)

This Printer attribute is REQUIRED if an implementation supports Subordinate Printers (see section 10) and contains the URIs of the immediate Subordinate Printer object(s) associated with this Printer object. Each Non-Leaf Printer object MUST support this Printer Description attribute. A Leaf Printer object either does not support the "subordinate-printers-supported" attribute or does so with the 'novalue' out-of-band value (see [RFC2911] section 4.1), depending on implementation.

<sup>646</sup> The precise format of the Subordinate Printer URIs is implementation dependent (see section 10.4).

If the Printer object does not have an associated Output Device, the Printer MAY automatically copy
the value of the Subordinate Printer object's "printer-name" attribute to the Job object's "outputdevice-assigned" attribute (see [RFC2911] section 4.3.13). The "output-device-assigned" Job attribute
identifies the Output Device to which the Printer object has assigned a job, for example, when a single
Printer object is supporting Device Fan-Out or Printer Fan-Out.

# 652 **7.2 parent-printers-supported (1setOf uri)**

This Printer attribute is REQUIRED if an implementation supports Subordinate Printers (see section 10) and contains the URI of the Non-Leaf printer object(s) for which this Printer object is the immediate Subordinate, i.e., this Printer's immediate "parent" or "parents". Each Subordinate Printer object MUST support this Printer Description attribute. A Printer that has no parents, either does not support the "parent-printers-supported" attribute or does so with the 'no-value' out-of-band value (see [RFC2911] section 4.1), depending on implementation.

# 8 Additional Values for the "printer-state-reasons" Printer Description attribute

This section defines additional values for the "printer-state-reasons" Printer Description attribute.

#### 662 8.1 'hold-new-jobs' value

<sup>663</sup> 'hold-new-jobs': The operator has issued the Hold-New-Jobs operation (see section 3.3.1) or other
<sup>664</sup> means, but the output-device(s) are taking an appreciable time to stop. Later, when all output has
<sup>665</sup> stopped, the "printer-state" becomes 'stopped', and the 'paused' value replaces the 'moving-to<sup>666</sup> paused' value in the "printer-state-reasons" attribute. This value MUST be supported, if the Hold<sup>667</sup> New-Jobs operation is supported and the implementation takes significant time to pause a device
<sup>668</sup> in certain circumstances.

#### 669 8.2 'deactivated' value

<sup>670</sup> 'deactivated': A client has issued a Deactivate-Printer operation for the Printer object (see section
<sup>671</sup> 3.4.1) and the Printer is in the process of becoming deactivated or has become deactivated. The
<sup>672</sup> Printer MUST reject all requests except Activate-Printer, queries (Get-Printer-Attributes, Get-Job-

Kugler, Hastings, Lewis

Attributes, Get-Jobs, etc.), Send-Document, and Send-URI (so that partial job submission can be completed - see section 3.1.1) and return the 'server-error-service-unavailable' status code.

# <sup>675</sup> 9 Additional Values for the "job-state-reasons" Job Description attribute

This section defines additional values for the "job-state-reasons" Job Description attribute.

#### 677 9.1 'job-suspended' value

<sup>678</sup> 'job-suspended': The job has been suspended while processing using the Suspend-Current-Job
 <sup>679</sup> operation and other jobs can be processed on the Printer. The Job can be resumed using the
 <sup>680</sup> Resume-Job operation which removes this value.

# 10 Use of the Printer object to represent IPP Printer Fan-Out and IPP Printer Fan-In

This section defines how the Printer object MAY be used to represent IPP Printer Fan-Out and IPP Printer Fan-In. Fan-Out is where an IPP Printer is used to represent other IPP Printer objects. Fan-In is where several IPP Printer objects are used to represent another IPP Printer object.

#### 686 **10.1 IPP Printer Fan-Out**

The IPP/1.1 Model and Semantics introduces the semantic concept of an IPP Printer object that 687 represents more than one Output Device (see [RFC2911] section 2.1). This concept is called "Output 688 Device Fan-Out". However, there was no way to represent the individual states of the Output Devices 689 or to perform operations on a specific Output Device when there was Fan-Out. This document 690 generalizes the semantics of the Printer object to represent such Subordinate Fan-Out Output Devices 691 as IPP Printer objects. This concept is called "Printer object Fan-Out". A Printer object that has a 692 Subordinate Printer object is called a Non-Leaf Printer object. Thus a Non-Leaf Printer object 693 supports one or more Subordinate Printer objects in order to represent Printer object Fan-Out. A 694 Printer object that does not have any Subordinate Printer objects is called a Leaf Printer object. 695

Each Non-Leaf Printer object submits jobs to its immediate Subordinate Printers and otherwise
controls the Subordinate Printers using IPP or other protocols. Whether pending jobs are kept in the
Non-Leaf Printer until a Subordinate Printer can accept them or are kept in the Subordinate Printers
depends on implementation and/or configuration policy. Furthermore, a Subordinate Printer object
MAY, in turn, have Subordinate Printer objects. Thus a Printer object can be both a Non-Leaf Printer
and a Subordinate Printer.

A Subordinate Printer object MUST be a conforming Printer object, so it MUST support all of the
 REQUIRED [RFC2911] operations and attributes. However, with access control, the Subordinate
 Printer MAY be configured so that end-user clients are not permitted to perform any operations (or just
 Get-Printer-Attributes) while one or more Non-Leaf Printer object(s) are permitted to perform any
 operation.

#### 707 **10.2 IPP Printer Fan-In**

The IPP/1.1 Model and Semantics did not preclude the semantic concept of multiple IPP Printer
objects that represent a single Output Device (see [RFC2911] section 2.1). However, there was no
way for the client to determine that there was a Fan-In configuration, nor was there a way to perform
operations on the Subordinate device. This specification generalizes the semantics of the Printer
object to allow several Non-Leaf IPP Printer objects to represent a single Subordinate Printer object.
Thus a Non-Leaf Printer object MAY share a Subordinate Printer object with one or more other NonLeaf Printer objects in order to represent IPP Printer Fan-In.

As with Fan-Out (see section 10.1), when a Printer object is a Non-Leaf Printer, it MUST NOT have
an associated Output Device. As with Fan-Out, a Leaf Printer object has one or more associated
Output Devices. As with Fan-Out, the Non-Leaf Printer objects submit jobs to their Subordinate
Printer objects and otherwise control the Subordinate Printer. As with Fan-Out, whether pending jobs
are kept in the Non-Leaf Printers until the Subordinate Printer can accept them or are kept in the
Subordinate Printer depends on implementation and/or configuration policy.

# 10.3 Printer object attributes used to represent Printer Fan-Out and Printer Fan-In

- The following Printer Description attributes are defined to represent the relationship between Printer object(s) and their Subordinate Printer object(s):
- "subordinate-printers-supported" (1setOf uri) contains the URI of the immediate Subordinate Printer object(s).
- 2. "parent-printers-supported (1setOf uri) contains the URI of the Non-Leaf printer object(s) for
   which this Printer object is the immediate Subordinate, i.e., this Printer's immediate "parent" or
   "parents".

# 729 **10.4 Subordinate Printer URI**

Each Subordinate Printer object has a URI which is used as the target of each operation on the
Subordinate Printer. The means for configuring URIs for Subordinate Printer objects is
implementation-dependent as are all URIs. However, there are two distinct approaches:

a. When the implementation wants to make sure that no operation on a Subordinate Printer object as
a target "sneaks by" the parent Printer object (or the Subordinate Printer is fronting for a device that
is not networked), the host part of the URI specifies the host of the parent Printer. Then the parent
Printer object can easily reflect the state of the Subordinate Printer objects in the parent's Printer
object state and state reasons as the operation passes "through" the parent Printer object.

b. When the Subordinate Printer is networked and the implementation allows operations to go
directly to the Subordinate Printer (with proper access control) without knowledge of the parent
Printer object, the host part of the URI is different than the host part of the parent Printer object. In
such a case, the parent Printer object MAY keep its "printer-state" and "printer-state-reasons" up to
date, either by polling the Subordinate Printer object or by subscribing to events with the

Subordinate Printer object (see [ipp-ntfy] for means to subscribe to event notification when the
Subordinate Printer object supports IPP notification). Alternatively, the parent Printer MAY wait
until its "printer-state" and "printer-state-reasons" attributes are queried and then query all its
Subordinate Printers in order to return the correct values.

# 747 **10.5 Printer object attributes used to represent Output Device Fan-Out**

- 748Only Leaf IPP Printer objects are allowed to have one or more associated Output Devices. Each Leaf749Printer object MAY support the "output-devices-supported" (1setOf name(127)) to indicate the user-
- friendly name(s) of the Output Device(s) that the Leaf Printer object represents. It is
- RECOMMENDED that each Leaf Printer object have only one associated Output Device, so that the
- individual Output Devices can be represented completely and controlled completely by clients. In
   other words, the Leaf Printer's "output-devices-supported" attribute SHOULD have only one value.
- Non-Leaf Printer MUST NOT have associated Output Devices. However, a Non-Leaf Printer
  SHOULD support an "output-devices-supported" (1setOf name(127)) Printer Description attribute that
  contains all the values of its immediate Subordinate Printers. Since such Subordinate Printers MAY be
  Leaf or Non-Leaf, the same rules apply to them, etc. Thus any Non-Leaf Printer SHOULD have an
  "output-devices-supported" (1setOf name(127)) attribute that contains all the values of the Output
  Devices associated with Leaf Printers of its complete sub-tree.
- When adding, removing, or changing a configuration of Printers and Output Devices, there can be moments in time when the tree structure is not consistent. In other words, times when a Non-Leaf Printer's "subordinate-printers-supported" does not agree with the Subordinate Printer's "parentprinters-supported". Therefore, the operator SHOULD first Deactivate all Printers that are being configured in this way, update all pointer attributes, and then reactivate. A useful client tool would validate a tree structure before Activating the Printers involved.
- 766

# **10.6 Figures to show all possible configurations**

Figure 1, Figure 2, and Figure 3 are taken from [RFC2911] to show the configurations possible with
 IPP/1.0 and IPP/1.1 where all Printer objects are Leaf Printer objects. The remaining figures show
 additional configurations that this document defines using Non-Leaf and Leaf Printer objects. Legend
 for all figures:

IPP: Job and Printer Admin. Operations

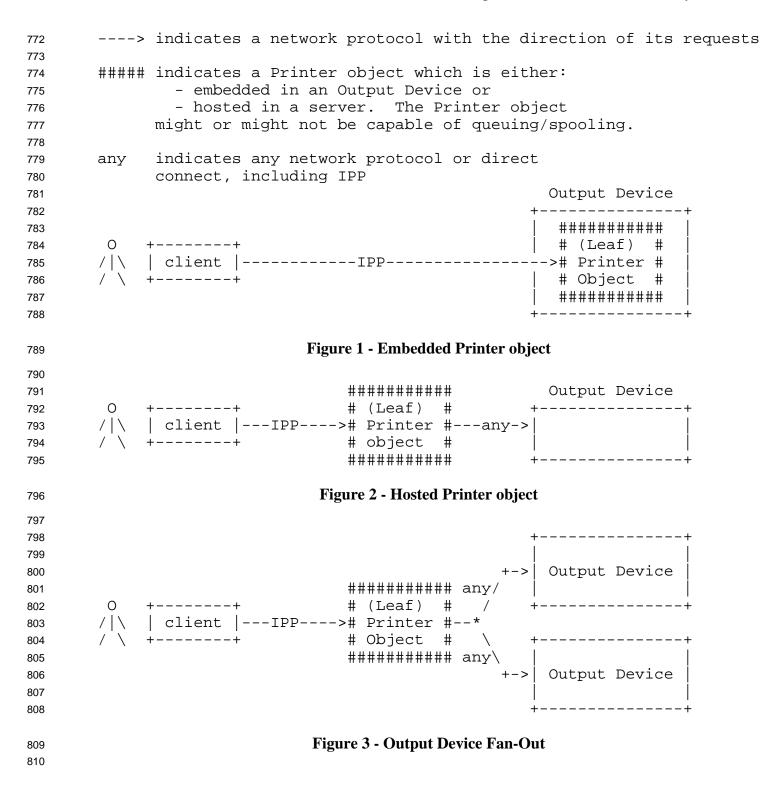

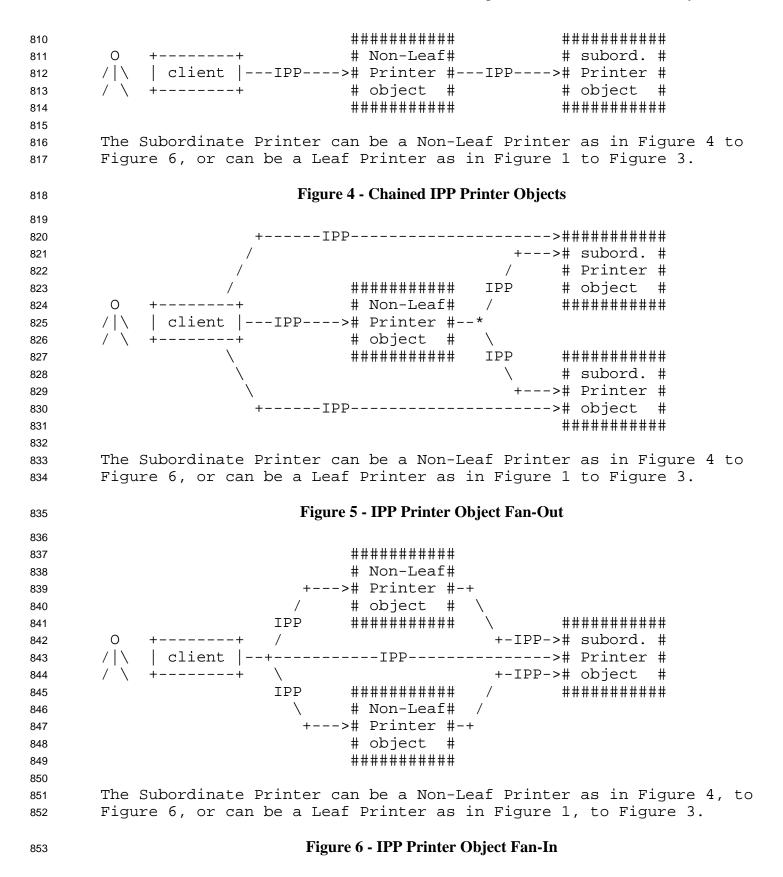

Kugler, Hastings, Lewis

## 10.7 Forwarding requests

855

865

This section describes the forwarding of Job and Printer requests to Subordinate Printer objects.

# **10.7.1 Forwarding requests that affect Printer objects**

In Printer Fan-Out, Printer Fan-In, and Chained Printers, the Non-Leaf IPP Printer object MUST NOT forward the operations that affect Printer objects to its Subordinate Printer objects. If a client wants to explicitly target a Subordinate Printer, the client MUST specify the URI of the Subordinate Printer. The client can determine the URI of any Subordinate Printers by querying the Printer's "subordinateprinters-supported (1setOf uri) attribute (see section 7.1).

Table 7 lists the operations that affect Printer objects and the forwarding behavior that a Non-Leaf Printer MUST exhibit to its immediate Subordinate Printers. Operations that affect jobs have a different forwarding rule (see section 10.7.2 and Table 8):

| Printer Operation           | Non-Leaf Printer action                             |
|-----------------------------|-----------------------------------------------------|
| Printer Operations:         |                                                     |
| Enable-Printer              | MUST NOT forward to any of its Subordinate Printers |
| Disable-Printer             | MUST NOT forward to any of its Subordinate Printers |
| Hold-New-Jobs               | MUST NOT forward to any of its Subordinate Printers |
| Release-Held-New-Jobs       | MUST NOT forward to any of its Subordinate Printers |
| Deactivate-Printer          | MUST NOT forward to any of its Subordinate Printers |
| Activate-Printer            | MUST NOT forward to any of its Subordinate Printers |
| Restart-Printer             | MUST NOT forward to any of its Subordinate Printers |
| Shutdown-Printer            | MUST NOT forward to any of its Subordinate Printers |
| Startup-Printer             | MUST NOT forward to any of its Subordinate Printers |
| IPP/1.1 Printer Operations: | See [RFC2911]                                       |
| Get-Printer-Attributes      | MUST NOT forward to any of its Subordinate Printers |
| Pause-Printer               | MUST NOT forward to any of its Subordinate Printers |
| Resume-Printer              | MUST NOT forward to any of its Subordinate Printers |
| Set operations:             | See [RFC3380]                                       |
| Set-Printer-Attributes      | MUST NOT forward to any of its Subordinate Printers |

### **Table 7 - Forwarding operations that affect Printer objects**

866

# 867 10.7.2 Forwarding requests that affect Jobs

868 Unlike Printer Operations that only affect Printer objects (see section 10.7.1), a Non-Leaf Printer 869 object MUST forward operations that directly affect jobs to the appropriate Job object(s) in one or 870 more of its immediate Subordinate Printer objects. Forwarding is REQUIRED since the purpose of 871 more a Job operation is to affect the indicated is which itself were here forward by C. 1

such a Job operation is to affect the indicated job which itself may have been forwarded. Such

- forwarding MAY be immediate or queued, depending on the operation and the implementation. For
  example, a Non-Leaf Printer object MAY queue/spool jobs, feeding a job at a time to its Subordinate
  Printer(s), or MAY forward jobs immediately to one of its Subordinate Printers. In either case, the
  Non-Leaf Printer object is forwarding Job Creation operations to one of its Subordinate Printers. Only
  the time of forwarding of the Job Creation operations depends on whether the policy is to queue/spool
  jobs in the Non-Leaf Printer or the Subordinate Printer.
- When a Non-Leaf Printer object creates a Job object in its Subordinate Printer, whether that Non-Leaf
  Printer object keeps a fully formed Job object or just keeps a mapping from the "job-ids" that it
  assigned to those assigned by its Subordinate Printer object is IMPLEMENTATION-DEPENDENT.
  In either case, the Non-Leaf Printer MUST be able to accept and carry out future Job operations that
  specify the "job-id" that the Non-Leaf Printer assigned and returned to the job submitting client.
- Table 8 lists the operations that directly affect jobs and the forwarding behavior that a Non-Leaf Printer MUST exhibit to its Subordinate Printers:

| Job operation               | Non-Leaf Printer action                                                                     |
|-----------------------------|---------------------------------------------------------------------------------------------|
| Job operations:             |                                                                                             |
| Reprocess-Job               | MUST forward to the appropriate Job in one of its Subordinate Printers                      |
| Cancel-Current-Job          | MUST NOT forward                                                                            |
| Resume-Job                  | MUST forward to the appropriate Job in one of its Subordinate Printers                      |
| Promote-Job                 | MUST forward to the appropriate Job in one of its Subordinate Printers                      |
| IPP/1.1 Printer Operations: |                                                                                             |
| Print-Job                   | MUST forward immediately or queue to the appropriate Subordinate<br>Printer                 |
| Print-URI                   | MUST forward immediately or queue to the appropriate Subordinate<br>Printer                 |
| Validate-Job                | MUST forward to the appropriate Subordinate Printer                                         |
| Create-Job                  | MUST forward immediately or queue to the appropriate Subordinate                            |
|                             | Printer                                                                                     |
| Get-Jobs                    | MUST forward to <i>all</i> its Subordinate Printers                                         |
| Purge-Jobs                  | MUST forward to all its Subordinate Printers                                                |
| IPP/1.1 Job operations:     |                                                                                             |
| Send-Document               | MUST forward immediately or queue to the appropriate Job in one of its Subordinate Printers |
| Send-URI                    | MUST forward immediately or queue to the appropriate Job in one of                          |
| Cancel-Job                  | its Subordinate Printers                                                                    |
|                             | MUST forward to the appropriate Job in one of its Subordinate Printers                      |
| Get-Job-Attributes          | MUST forward to the appropriate Job in one of its Subordinate                               |
|                             | Printers, if the Non-Leaf Printer doesn't know the complete status of                       |
| Hold-Job                    | the Job object                                                                              |
|                             | MUST forward to the appropriate Job in one of its Subordinate Printers                      |
| Release-Job                 | MUST forward to the appropriate Job in one of its Subordinate Printers                      |
| Restart-Job                 | MUST forward to the appropriate Job in one of its Subordinate Printers                      |
| IPP Set operations:         | See [RFC3380]                                                                               |
| Set-Job-Attributes          | MUST forward to the appropriate Job in one of its Subordinate Printers                      |

Table 8 - Forwarding operations that affect Jobs objects

886

When a Printer receives a request that REQUIRES forwarding, it does so on a "best efforts basis", and
returns a response to its client without waiting for responses from any of its Subordinate Printers.
Such forwarded requests could fail.

# **10.8 Additional attributes to help with fan-out**

The following operation and Job Description attributes are defined to help represent Job relationships for Fan-Out and forwarding of jobs:

## 10.8.1 output-device-assigned (name(127)) Job Description attribute - from [RFC2911]

[RFC2911] defines "output-device-assigned" as: "This attribute identifies the Output Device to which
the Printer object has assigned this job. If an Output Device implements an embedded Printer object,
the Printer object NEED NOT set this attribute. If a print server implements a Printer object, the value
MAY be empty (zero-length string) or not returned until the Printer object assigns an Output Device to
the job. This attribute is particularly useful when a single Printer object supports multiple devices (so
called "Device Fan-Out" see [RFC2911] section 2.1)." See also section 10.1 in this specification.

### 10.8.2 original-requesting-user-name (name(MAX)) operation and Job Description attribute

The operation attribute containing the user name of the original user, i.e., corresponds to the "requesting-user-name" operation attribute (see [RFC2911] section 3.2.1.1) that the original client supplied to the first Printer object. The Printer copies the "original-requesting-user-name" operation attribute to the corresponding Job Description attribute.

# 10.8.3 requesting-user-name (name(MAX)) operation attribute - additional semantics

The IPP/1.1 "requesting-user-name" operation attribute (see [RFC2911] section 3.2.1.1) is updated by each client to be itself on each hop, i.e., the "requesting-user-name" is the client forwarding the request, not the original client.

# 10.8.4 job-originating-user-name (name(MAX)) Job Description attribute - additional semantics

The "job-originating-user-name" Job Description attribute (see [RFC2911] section 4.3.6) remains as the authenticated original user, not the parent Printer's authenticated host, and is forwarded by each client without changing the value.

# 914 **11 Conformance Requirements**

The Job and Printer Administrative operations defined in this document are OPTIONAL operations. However, some operations MUST be implemented if others are implemented as shown in Table 9.

| Operations REQUIRED             | If any of these operations are supported: |
|---------------------------------|-------------------------------------------|
| Enable-Printer                  | Disable-Printer                           |
| Disable-Printer                 | Enable-Printer                            |
| Pause-Printer                   | Resume-Printer                            |
| Resume-Printer                  | Pause-Printer,                            |
|                                 | Pause-Printer-After-Current-Job           |
| Hold-New-Jobs                   | Release-Held-New-Jobs                     |
| Release-Held-New-Jobs           | Hold-New-Jobs                             |
| Activate-Printer,               | Deactivate-Printer                        |
| Disable-Printer,                |                                           |
| Pause-Printer-After-Current-Job |                                           |
| Deactivate-Printer,             | Activate-Printer                          |
| Enable-Printer,                 |                                           |
| Resume-Printer                  |                                           |
| Restart-Printer                 | none                                      |
| Shutdown-Printer                | none                                      |
| Startup-Printer                 | none                                      |
| Reprocess-Job                   | none                                      |
| Cancel-Current-Job              | none                                      |
| Resume-Job                      | Suspend-Current-Job                       |
| Suspend-Current-Job             | Resume-Job                                |
| Promote-Job                     | none                                      |
| Schedule-Job-After              | Promote-Job                               |

917

Table 10 and Table 11 list the "printer-state-reasons" and "job-state-reasons" values that are REQUIRED if the indicated operations are supported.

921

# Table 10- Conformance Requirement Dependencies for "printer-state-reasons" Values

| "printer-state-reasons" values: | Conformance<br>Requirement | If any of the following Printer Operations are supported: |
|---------------------------------|----------------------------|-----------------------------------------------------------|
| 'paused'                        | REQUIRED                   | Pause-Printer,                                            |
|                                 |                            | Pause-Printer-After-Current-Job, or Deactivate-           |
|                                 |                            | Printer                                                   |
| 'hold-new-jobs'                 | REQUIRED                   | Hold-New-Jobs                                             |
| 'moving-to-paused'              | OPTIONAL                   | Pause-Printer,                                            |
|                                 |                            | Pause-Printer-After-Current-Job, Deactivate-              |
|                                 |                            | Printer                                                   |
| 'deactivated'                   | REQUIRED                   | Deactivate-Printer                                        |

922

| "job-state-reasons" values: | Conformance<br>Requirement | If any of the following Job operations are supported: |
|-----------------------------|----------------------------|-------------------------------------------------------|
| 'job-suspended'             | REQUIRED                   | Suspend-Current-Job                                   |
| 'printer-stopped'           | REQUIRED                   | always REQUIRED                                       |

| Table 11- Conformance Requ | uirement Dependencies f | or "iob-state-reasons" <b>V</b> | /alues |
|----------------------------|-------------------------|---------------------------------|--------|
|                            | an ement Dependencies i |                                 | anaco  |

923

# 925 **12 Normative References**

- 926 [RFC2910]
- Herriot, R., Butler, S., Moore, P., Tuner, R., "Internet Printing Protocol/1.1: Encoding and Transport", RFC 2910, September 2000.

### 929 [RFC2911]

R. deBry, T. Hastings, R. Herriot, S. Isaacson, P. Powell, "Internet Printing Protocol/1.0: Model and
Semantics", RFC 2911, September 2000.

#### 932 [RFC3380]

Hastings, T., Herriot, R., Kugler, C., and H. Lewis, "Internet Printing Protocol (IPP): Job and
Printer Set Operations", RFC 3380, September 2002.

# 935 **13 Informative References**

936 [ipp-ntfy] Herriot, R., and T. Hastings, "Internet Printing Protocol/1.1: Event Notifications and 937 Subscriptions", <draft-ietf-ipp-not-spec-12.txt>, June 21, 2004. 938 [RFC2566] 939 R. deBry, T. Hastings, R. Herriot, S. Isaacson, P. Powell, "Internet Printing Protocol/1.0: Model and 940 Semantics", RFC 2566, April 1999. 941 [RFC3196] 942 Hastings, T., Manros, C., Zehler, P., Kugler, C., and H. Holst, "Internet Printing Protocol/1.1: 943 Implementer's Guide", RFC 3196, November 2001. 944 [RFC3239] 945 Kugler, C., Lewis, H., and T. Hastings, "Internet Printing Protocol (IPP): Requirements for Job, 946 Printer, and Device Administrative Operations", RFC 3239, February 2002. 947 Change History of this document is available at: 948 ftp://ftp.pwg.org/pub/pwg/ipp/new\_OPS/ipp-ops-set2-change-history.txt 949

# 950 **14 IANA Considerations**

This section contains the registration information for IANA to add to the IPP Registry according to the procedures defined in RFC 2911 [RFC2911] section 6 to cover the definitions in this document. The resulting registrations will be published as additions to the

- http://www.iana.org/assignments/ipp-registrations file.
- Note to RFC Editors: Replace [RFCnnnn] below with the RFC number for this document, so that it accurately reflects the content of the information for the IANA Registry.

# 958 **14.1 Attribute Registrations**

The following table lists all the attributes defined in this document. These are to be registered according to the procedures in RFC 2911 [RFC2911] section 6.2.

| 961 | Name                                        | Reference | Section |
|-----|---------------------------------------------|-----------|---------|
| 962 |                                             |           |         |
| 963 | Job Description attributes:                 |           |         |
| 964 | original-requesting-user-name (name(MAX))   | [RFCnnnn] | 10.8.2  |
| 965 |                                             |           |         |
| 966 | Printer Description attributes:             |           |         |
| 967 | subordinate-printers-supported (1setOf uri) | [RFCnnnn] | 7.1     |
| 968 | parent-printers-supported (1setOf uri)      | [RFCnnnn] | 7.2     |
| 969 |                                             |           |         |
| 970 | Operation attributes:                       |           |         |
| 971 | original-requesting-user-name (name(MAX))   | [RFCnnnn] | 10.8.2  |
|     |                                             |           |         |

972

955

#### 973 14.2 Attribute Value Registrations

This section lists the additional values that are defined in this document for existing attributes.

| 975<br>976<br>977        | Attribute<br>Value                                                           | Reference              | Section    |
|--------------------------|------------------------------------------------------------------------------|------------------------|------------|
| 978<br>979<br>980        | job-state-reasons (1setOf type2 keyword)<br>job-suspended                    | [RFCnnnn]              | 9.1        |
| 981<br>982<br>983<br>984 | printer-state-reasons (lsetOf type2 keyword)<br>hold-new-jobs<br>deactivated | [RFCnnnn]<br>[RFCnnnn] | 8.1<br>8.2 |
| 985<br>986               |                                                                              | [ []                   |            |

# 987 14.3 Additional Enum Attribute Value Registrations

The following table lists all the new enum attribute values defined in this document. These are to be registered according to the procedures in RFC 2911 [RFC2911] section 6.1.

| 991 Value<br>992 | Name<br><br>s-supported (1setOf type2 enum) | Reference<br><br>[RFC2911] | Section |
|------------------|---------------------------------------------|----------------------------|---------|
| 992              |                                             |                            |         |
| 002              |                                             | [RFC2911]                  |         |
| 993 operation    |                                             |                            | 4.4.1   |
| 994 0x0022       | Enable-Printer                              | [RFCnnnn]                  | 3       |
| 995 0x0023       | Disable-Printer                             | [RFCnnnn]                  | 3       |
| 996 0x0024       | Pause-Printer-After-Current-Job             | [RFCnnnn]                  | 3       |
| 997 0x0025       | Hold-New-Jobs                               | [RFCnnnn]                  | 3       |
| 998 0x0026       | Release-Held-New-Jobs                       | [RFCnnnn]                  | 3       |
| 999 0x0027       | Deactivate-Printer                          | [RFCnnnn]                  | 3       |
| 1000 0x0028      | Activate-Printer                            | [RFCnnnn]                  | 3       |
| 1001 0x0029      | Restart-Printer                             | [RFCnnnn]                  | 3       |
| 1002 0x002A      | Shutdown-Printer                            | [RFCnnnn]                  | 3       |
| 1003 0x002B      | Startup-Printer                             | [RFCnnnn]                  | 3       |
| 1004 0x002C      | Reprocess-Job                               | [RFCnnnn]                  | 4       |
| 1005 0x002D      | Cancel-Current-Job                          | [RFCnnnn]                  | 4       |
| 1006 0x002E      | Suspend-Current-Job                         | [RFCnnnn]                  | 4       |
| 1007 0x002F      | Resume-Job                                  | [RFCnnnn]                  | 4       |
| 1008 0x0030      | Promote-Job                                 | [RFCnnnn]                  | 4       |
| 1009 0x0031      | Schedule-Job-After                          | [RFCnnnn]                  | 4       |

# 1010 **14.4 Operation Registrations**

1011The following table lists all of the operations defined in this document. These are to be registered1012according to the procedures in RFC 2911 [RFC2911] section 6.4.

| 1013 | Name                            | Reference | Section |
|------|---------------------------------|-----------|---------|
| 1014 |                                 |           |         |
| 1015 | Activate-Printer                | [RFCnnnn] | 3.4.2   |
| 1016 | Cancel-Current-Job              | [RFCnnnn] | 4.2     |
| 1017 | Deactivate-Printer              | [RFCnnnn] | 3.4.1   |
| 1018 | Disable-Printer                 | [RFCnnnn] | 3.1.1   |
| 1019 | Enable-Printer                  | [RFCnnnn] | 3.1.2   |
| 1020 | Hold-New-Jobs                   | [RFCnnnn] | 3.3.1   |
| 1021 | Pause-Printer-After-Current-Job | [RFCnnnn] | 3.2.1   |
| 1022 | Promote-Job                     | [RFCnnnn] | 4.4.1   |
| 1023 | Release-Held-New-Jobs           | [RFCnnnn] | 3.3.2   |
| 1024 | Reprocess-Job                   | [RFCnnnn] | 4.1     |
| 1025 | Restart-Printer                 | [RFCnnnn] | 3.5.1   |
| 1026 | Resume-Job                      | [RFCnnnn] | 4.3.2   |
| 1027 | Schedule-Job-After              | [RFCnnnn] | 4.4.2   |
| 1028 | Shutdown-Printer                | [RFCnnnn] | 3.5.2   |
| 1029 | Startup-Printer                 | [RFCnnnn] | 3.5.3   |
| 1030 | Suspend-Current-Job             | [RFCnnnn] | 4.3.1   |
| 1031 |                                 |           |         |

#### 1032 **14.5 Status code Registrations**

1033 The following table lists the status code defined in this document. This is to be registered according to 1034 the procedures in RFC 2911 [RFC2911] section 6.6.

Value Reference Section 1035 Name \_\_\_\_\_ \_\_\_\_\_ \_\_\_\_\_ \_\_\_\_\_ 1036 0x0000:0x00FF - "successful" 1037 none at this time 1038 1039 0x0100:0x01FF - "informational" 1040 none at this time 1041 1042 0x0300:0x03FF - "redirection" -- See RFC 2911 Errata \_ 1043 none at this time 1044 1045 0x0400:0x04FF - "client-error" 1046 none at this time 1047 1048 0x0500:0x05FF - "server-error" 1049 0x050A server-error-printer-is-deactivated 5.1 [RFCnnnn] 1050 1051

- 1052 **15 Internationalization Considerations**
- 1053 This document has the same localization considerations as the [RFC2911].

# **1054 16 Security Considerations**

1055The IPP Model and Semantics document [RFC2911] discusses high level security requirements (Client1056Authentication, Server Authentication and Operation Privacy). Client Authentication is the mechanism1057by which the client proves its identity to the server in a secure manner. Server Authentication is the1058mechanism by which the server proves its identity to the client in a secure manner. Operation Privacy1059is defined as a mechanism for protecting operations from eavesdropping.

Printer operations defined in this specification (see section 3) and Pause-Printer, Resume-Printer, and 1060 Purge-Job (defined in [RFC2911]) are intended for use by an operator and/or administrator. Job 1061 operations defined in this specification (see section 4) and Cancel-Job, Hold-Job, Release-Job defined 1062 in [RFC2911]) are intended for use by the job owner or may be an operator or administrator of the 1063 Printer object. These operator and administrative operations affect the service of all users. In 1064 appropriate use of an administrative operation by an un-authenticated end user could affect the quality 1065 of service for all users. Therefore, for both inter-net and intra-net, conformance to this specification 1066 **REQUIRES** that initial configuration of IPP Printer implementations MUST require successful 1067 certificate-based TLS [RFC2246] client authentication and successful operator and administrator 1068 authorization (see [RFC2911] sections 5.2.7 and 8 and [RFC2910]) for any administrative operations 1069 defined in this document. [RFC2910] REQUIRES the IPP Printer to support the minimum cypher 1070

- suite required for TLS/1.0. The means for authorizing an operator or administrator of the Printer
   object are outside the scope of this specification, [RFC2911], and [RFC2910].
- 1073 The use of TLS and Client Authentication solves the Denial of Service, Man in the Middle, and 1074 Masquerading security threats.

# 1075 17 Author's Addresses

Carl Kugler 1076 P.O. Box 1900 1077 IBM 1078 Boulder CO 80301-9191 1079 1080 Phone: (303) 924-5060 1081 FAX: 1082 e-mail: kugler@us.ibm.com 1083 1084 Tom Hastings, editor 1085 Xerox Corporation 1086 701 Aviation Blvd. ESAE 231 1087 El Segundo, CA 90245 1088 1089 Phone: 310-333-6413 1090 Fax: 310-333-5514 1091 e-mail: hastings@cp10.es.xerox.com 1092 1093 Harry Lewis 1094 P.O. Box 1900 1095 IBM 1096 Boulder CO 80301-9191 1097 1098 Phone: (303) 924-5337 1099 FAX: 1100 e-mail: harryl@us.ibm.com 1101 1102

# 1103 18 IPR Notice

The IETF takes no position regarding the validity or scope of any Intellectual Property Rights or other rights that might be claimed to pertain to the implementation or use of the technology described in this document or the extent to which any license under such rights might or might not be available; nor does it represent that it has made any independent effort to identify any such rights. Information on the procedures with respect to rights in RFC documents can be found in BCP 78 and BCP 79.

- Copies of IPR disclosures made to the IETF Secretariat and any assurances of licenses to be made available, or the result of an attempt made to obtain a general license or permission for the use of such proprietary rights by implementers or users of this specification can be obtained from the IETF on-line
- 1112 IPR repository at http://www.ietf.org/ipr.
- 1113 The IETF invites any interested party to bring to its attention any copyrights, patents or patent
- applications, or other proprietary rights that may cover technology that may be required to implement
   this standard. Please address the information to the IETF at ietf-ipr@ietf.org."

# 1116 **19 Summary of Base IPP Documents**

- 1117 The base set of IPP documents includes:
- 1118 Design Goals for an Internet Printing Protocol [RFC2567]
- Rationale for the Structure and Model and Protocol for the Internet Printing Protocol [RFC2568]
- 1120 Internet Printing Protocol/1.1: Model and Semantics [RFC2911]
- 1121 Internet Printing Protocol/1.1: Encoding and Transport [RFC2910]
- 1122 Internet Printing Protocol/1.1: Implementer's Guide [RFC3196]
- 1123 Mapping between LPD and IPP Protocols [RFC2569]
- The "Design Goals for an Internet Printing Protocol" document takes a broad look at distributed printing functionality, and it enumerates real-life scenarios that help to clarify the features that need to be included in a printing protocol for the Internet. It identifies requirements for three types of users: end users, operators, and administrators. It calls out a subset of end user requirements that are satisfied in IPP/1.0. A few OPTIONAL operator operations have been added to IPP/1.1.
- The "Rationale for the Structure and Model and Protocol for the Internet Printing Protocol" document describes IPP from a high level view, defines a roadmap for the various documents that form the suite of IPP specification documents, and gives background and rationale for the IETF working group's major decisions.
- 1134 The "Internet Printing Protocol/1.1: Model and Semantics" document describes a simplified model 1135 with abstract objects, their attributes, and their operations that are independent of encoding and 1136 transport. It introduces a Printer and a Job object. The Job object optionally supports multiple 1137 documents per Job. It also addresses security, internationalization, and directory issues.
- The "Internet Printing Protocol/1.1: Encoding and Transport" document is a formal mapping of the abstract operations and attributes defined in the model document onto HTTP/1.1 [RFC2616]. It defines the encoding rules for a new Internet MIME media type called "application/ipp". This document also defines the rules for transporting over HTTP a message body whose Content-Type is "application/ipp". This document defines the 'ippget' scheme for identifying IPP printers and jobs.
- The "Internet Printing Protocol/1.1: Implementer's Guide" document gives insight and advice to implementers of IPP clients and IPP objects. It is intended to help them understand IPP/1.1 and some of the considerations that may assist them in the design of their client and/or IPP object

- implementations. For example, a typical order of processing requests is given, including errorchecking. Motivation for some of the specification decisions is also included.
- The "Mapping between LPD and IPP Protocols" document gives some advice to implementers of gateways between IPP and LPD (Line Printer Daemon) implementations.
- 1150

# 1151 **20 Full Copyright Statement**

1152 Copyright (C) The Internet Society (1998,1999,2000,2001,2002,2003,2004). All Rights Reserved

This document and translations of it may be copied and furnished to others, and derivative works that 1153 comment on or otherwise explain it or assist in its implementation may be prepared, copied, published 1154 and distributed, in whole or in part, without restriction of any kind, provided that the above copyright 1155 notice and this paragraph are included on all such copies and derivative works. However, this 1156 document itself may not be modified in any way, such as by removing the copyright notice or 1157 references to the Internet Society or other Internet organizations, except as needed for the purpose of 1158 developing Internet standards in which case the procedures for copyrights defined in the Internet 1159 Standards process must be followed, or as required to translate it into languages other than English. 1160

The limited permissions granted above are perpetual and will not be revoked by the Internet Society or its successors or assigns.

This document and the information contained herein is provided on an "AS IS" basis and THE
INTERNET SOCIETY AND THE INTERNET ENGINEERING TASK FORCE DISCLAIMS ALL
WARRANTIES, EXPRESS OR IMPLIED, INCLUDING BUT NOT LIMITED TO ANY
WARRANTY THAT THE USE OF THE INFORMATION HEREIN WILL NOT INFRINGE ANY
RIGHTS OR ANY IMPLIED WARRANTIES OF MERCHANTABILITY OR FITNESS FOR A
PARTICULAR PURPOSE.

#### 1169 Acknowledgement

1170

1171 Funding for the RFC Editor function is currently provided by the Internet Society.